# **Adobe Photoshop CC 2015 Version 16 Crack + Activation Code**

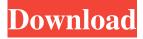

1/4

### Adobe Photoshop CC 2015 Version 16 [32|64bit]

Adobe Photoshop is the definitive tool for image editing—whether or not you're a professional. There is a steep learning curve—but don't worry because that's what you'll do anyway when you get the hang of it. Introduction Adobe Photoshop is available for Windows, Mac, and online. Although Photoshop is considered an intensive application, it's not just for photoediting purposes, as it also has features for drawing, animation, and even the creation of web graphics. Adobe Photoshop CS4 software has evolved to include a number of new features that were not available in previous versions. In addition to traditional editing features such as image color, sharpening, text, and blemishes, it has many others that include digital painting, masking, and retouching, as well as many unique multimedia functions. Features Although Photoshop is usually thought of as an imageediting program, it's used for other purposes as well. Photoshop has been used to create 3D objects, diagrams, illustrations, web graphics, and multimedia projects. The idea for Photoshop was originally conceived by John Knoll, an artist and designer who believed that the image-editing capabilities of photo-editing programs couldn't handle the job of creating a movie like application. Photoshop was then created and designed by a team led by Knoll, Ray Yeh, and Angus Wall. The application is a "hybrid" program, which means that although it has editing tools, it also contains elements and features for various other types of multimedia and creative work. Photoshop has evolved to include many features that allow users to edit a whole host of materials, and the program is constantly growing in functionality. Plugins In addition to having Photoshop as a stand-alone program, it's also available in a plug-in format, so you can download additional software that enables Photoshop's functionality to be expanded further. Plug-ins can also be downloaded for free. With a plugin, you can enhance all of Photoshop's functions even further, allowing you to run plugins in the background of your program so that when you create a new file, the new file won't have any of the existing functionality, which means that you'll have to download the new software in order to edit the file. Adobe Photoshop Extended is the most important addition to Photoshop since the program's inception. Photoshop Extended contains an application that allows users to work with files that are larger than

## Adobe Photoshop CC 2015 Version 16 Crack + Download

Adobe Photoshop has over 35 years of experience in designing graphics to create art in forms such as websites, brochures and books, and has come up with the ability to utilize the large amount of data that is generated by the internet in the form of photos, videos, or information. All these have come together to make Photoshop a very efficient tool in the history of art. It is with all the creativity, tools and potential that the main reason people use Photoshop. Just like the full version of Photoshop, there is also a free version of Photoshop Elements but as a part of the Adobe Creative Cloud. So, one can enjoy the free version for as long as their subscription is active. While the free version of Photoshop is completely free of cost, the paid version comes with a monthly subscription. The paid version of Photoshop Elements is available on the website. This Photoshop tutorial gives you step-by-step instructions to use Photoshop Elements to get your work done quickly. Basic Photoshop Elements Steps Steps required: After downloading the software, you will find out that it is better to get Photoshop Elements first and then the full version of Photoshop. Open Photoshop Elements and go to "Select tab" and click on "Open". Then, click on the "File", "Import" and then go to "Photoshop" and then open "Photoshop Elements". Now, go to "File", "New" and then press the "Open" button. A screen will appear where you will see different types of files that can be imported. The first file option is "JPEG" for photographs. "Photoshop Elements" is an alternative to Photoshop, so to import a Photoshop file, you have to select the "Photoshop" file type. Select the file that you want to import. Once the photo is imported, click on the "File", "Open" and then select "Photoshop". Then, move the photo you want to edit into the image editing window of Photoshop. The next step is "File", "New" and then select "Drawing". After that, click on the pen icon to turn on the pen tool and click on the area of the photo you want to edit. The a681f4349e

### Adobe Photoshop CC 2015 Version 16 Download [Win/Mac]

Legal status of snuff in Scandinavia. The comparative legal status of snuff as an active medication or an innocuous product has evolved markedly during the last 100 years. In many countries and in many parts of the world, cigarettes are widely held to be more harmful than snuff. The effects of snuff, or at least the adverse effects of some types of snuff, are, however, ignored by most national governments. This review attempts to draw the reader's attention to this fact.Q: Strange behaviour of direct evaluation in R I am trying to run a very simple function in R, and I am puzzled by this result. In [39]: g() [1] 0 In [40]: g(10) [1] 1 I ran into this problem while trying to apply an m-function to each point of a 2D array. If I want to evaluate the function at point (x,y), I first tried xnew x[y] [1] 10 1 1 0 0 0 0 0 I don't know how that's happening, but I'd like to understand it. A: From the documentation for mapply: If the fun argument is itself an R function, then the arguments... must be actual R objects. See also the argument FUN of the corresponding apply family. If you look closely at the (x[y]) - xnew) you'll see it's evaluated as an array. I don't know that this is the most efficient way to calculate a maxima, but this is certainly how most people would approach it. [Development of instruments for standardized biochemical tests]. A large number of in vitro tests have been developed to evaluate the production and metabolism of biochemical markers and new components of hormones (mineralocorticoid receptors). Monitoring of protein, amino

#### What's New In?

Main menu Category Archives: The Wrath of Khan Post navigation We know what happened to the Enterprise-D in "The Wrath of Khan." The ship was reduced to debris on a remote planet and later reassembled. We know what happened to the Enterprise-E in "The Wrath of Khan." The ship was reduced to debris on a remote planet and later reassembled. We know what happened to the Enterprise-D in "The Wrath of Khan." The ship was reduced to debris on a remote planet and later reassembled. We know what happened to the Enterprise-E in "The Wrath of Khan." The ship was reduced to debris on a remote planet and later reassembled. We know what happened to the Enterprise-D in "The Wrath of Khan." The ship was reduced to debris on a remote planet and later reassembled. We know what happened to the Enterprise-D in "The Wrath of Khan." The ship was reduced to debris on a remote planet and later reassembled. We know what happened to the Enterprise-D in "The Wrath of Khan." The ship was reduced to debris on a remote planet and later reassembled. We know what happened to the Enterprise-D in "The Wrath of Khan." The ship was reduced to debris on a remote planet and later reassembled. We know what happened to the Enterprise-D in "The Wrath of Khan." The ship was reduced to debris on a remote planet and later reassembled. We know what happened to the Enterprise-D in "The Wrath of Khan." The ship was reduced to debris on a remote planet and later reassembled. We know what happened to the Enterprise-D in "The Wrath of Khan." The ship was reduced to debris on a remote planet and later reassembled. We know what happened to the Enterprise-D in "The Wrath of Khan." The ship was reduced to debris on a remote planet and later reassembled. We know what happened to the Enterprise-D in "The Wrath of Khan." The ship was reduced to debris on a remote planet and later reassembled. We know what happened to the Enterprise-D in "The Wrath of Khan." The ship was reduced to debris on

3/4

#### **System Requirements:**

Minimum: OS: Windows 7 (32-bit / 64-bit) Processor: Intel Core 2 Duo or equivalent Memory: 2 GB RAM Hard Drive: 8 GB free space Graphics: Intel HD 4000 or equivalent DirectX: Version 9.0c Network: Broadband Internet connection Sound Card: Windows compatible sound card Recommended: Processor: Intel Core i5 or equivalent Memory: 4 GB

https://verycheapcars.co.zw/advert/adobe-photoshop-2020-crack-keygen-with-serial-number-incl-product-key-latest-2022/

https://vizforyou.com/wp-content/uploads/2022/06/Adobe Photoshop CC 2019 version 20.pdf

http://quitoscana.it/2022/06/30/photoshop-2021-version-22-5-keygen-exe-free-x64/

http://co-creacion.mx/comparte/blog/index.php?entryid=2025

https://akademiun.com/photoshop-cs6-crack-file-only-with-full-keygen-free-download/

https://centralpurchasing.online/photoshop-cc-2018-version-19-keygenerator-torrent-activation-code/

http://majedarjoke.com/2022/06/30/photoshop-2021-version-22-4-3-hack-free-download/

https://inobee.com/upload/files/2022/06/NSvOZWfGsWv6JNRSI7rF 30 3f608990bf8757faa5302f5b1c893f36 file.pdf

https://vasutabi.info/wp-content/uploads/2022/07/janwas.pdf

https://sableliptrot0380ww.wixsite.com/ysoutunbur/post/photoshop-2021-version-22-5-1-free

https://nexojobs.com/wp-content/uploads/2022/06/jarihes.pdf

https://fennylaw.com/wp-content/uploads/2022/06/Photoshop 2022.pdf

https://www.avon.k12.ma.us/sites/g/files/vyhlif4136/f/uploads/child\_find\_2021\_1.pdf

https://databasegram.com/2022/06/30/adobe-photoshop-cc-2018-with-key-updated-2022/

https://delicatica.ru/2022/06/30/adobe-photoshop-2021-version-22-1-1-full-license-free-mac-win/

https://www.cdnapolicity.it/wp-content/uploads/2022/06/Adobe Photoshop 2021 Version 223.pdf

https://moodle.ezorock.org/blog/index.php?entryid=5517

https://www.cameraitacina.com/en/system/files/webform/feedback/jandar430.pdf

https://www.dorlandini.com/wp-content/uploads/2022/06/adereb.pdf

http://www.lacalleloiza.com/wp-content/uploads/2022/06/Photoshop 2021 Version 2231 Activator Free Download.pdf

4/4